## **Project application overview**

- Detailed instructions on all aspects of the application process ar[e available here.](https://ukdataservice.ac.uk/find-data/access-conditions/secure-application-requirements/apply-to-access-serl/)
- N.B: Many of these actions can be done in parallel. They are listed below in the generally recommended order.
- Additional researchers can be added following project setup.

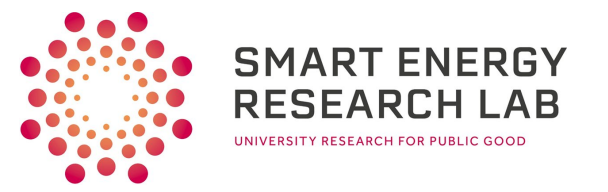

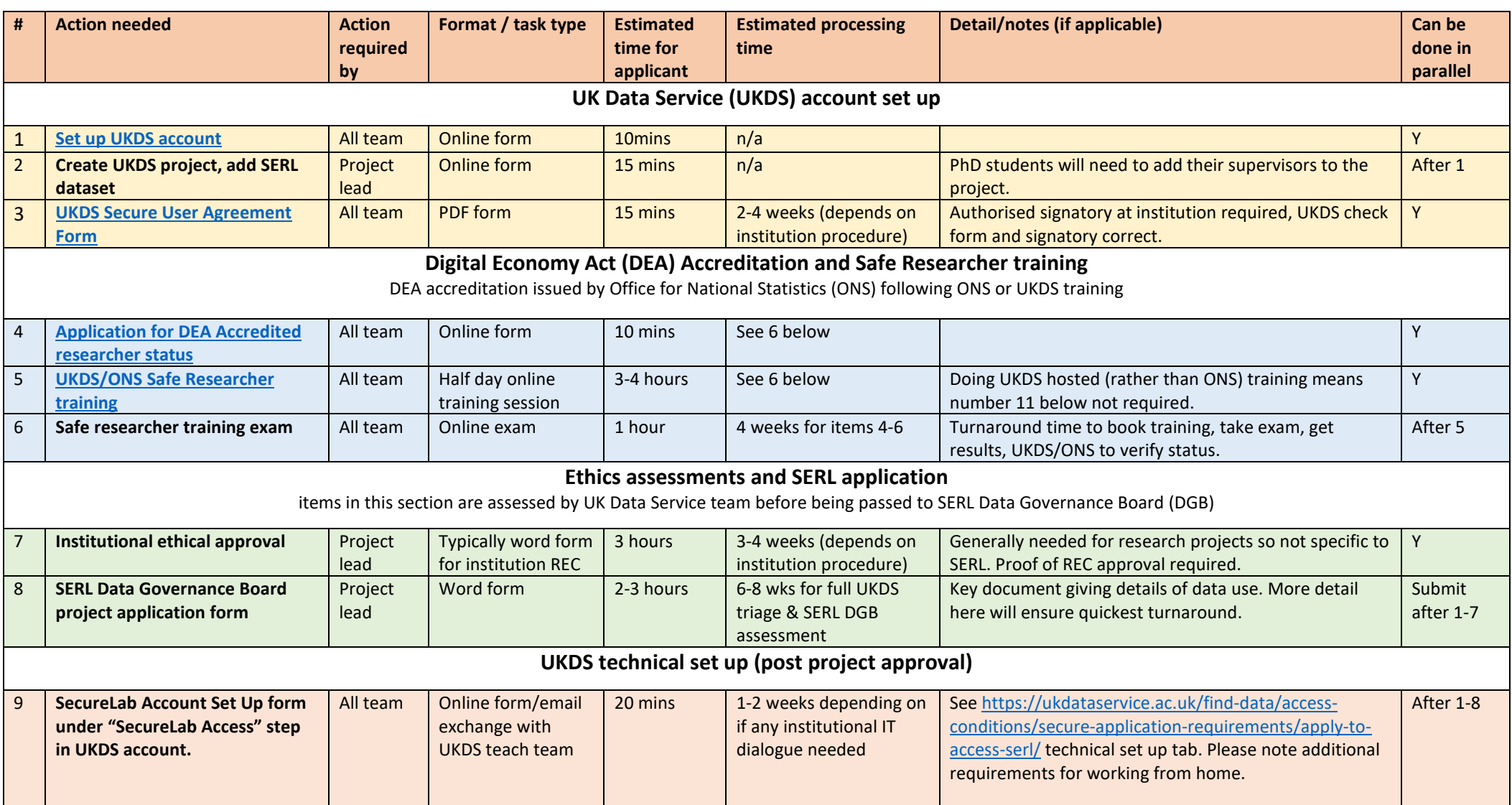